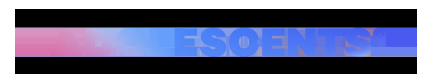

ACTUALITAT | Redacció | Actualitzat el 27/01/2022 a les 06:00

## **Les opcions amagades i molt útils de WhatsApp**

**[inicicentrareport]WhatsApp** amaga un menú que només apareix quan es vol editar la pantalla d'inici **on se situen les icones de les aplicacions**. Quan es toca de forma prolongada la icona de WhatsApp, tant en Android com en iOS, es poden trobar dreceres poc conegudes.

En el cas d'**Android** apareixen les opcions d'eliminar l'aplicació, editar la pantalla d'inici i la informació de l'app. **Al costat apareix un accés directe a la càmera de WhatsApp i els xats dels tres contactes més freqüents,** per poder escriure'ls amb més rapidesa.

**En iPhones apareixen més opcions.** Es pot buscar qualsevol mena d'arxiu a WhatsApp, crear un nou xat, accedir a la càmera de l'aplicació i visualitzar el codi QR del compte de l'usuari en la plataforma de missatgeria. Aquesta última opció és interessant perquè permet donar el contacte a una altra persona sense que hagi d'afegir el número de telèfon de l'altra persona.

[ficentrareport]